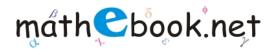

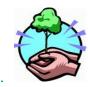

# Count and Add Worksheet

#### Name:

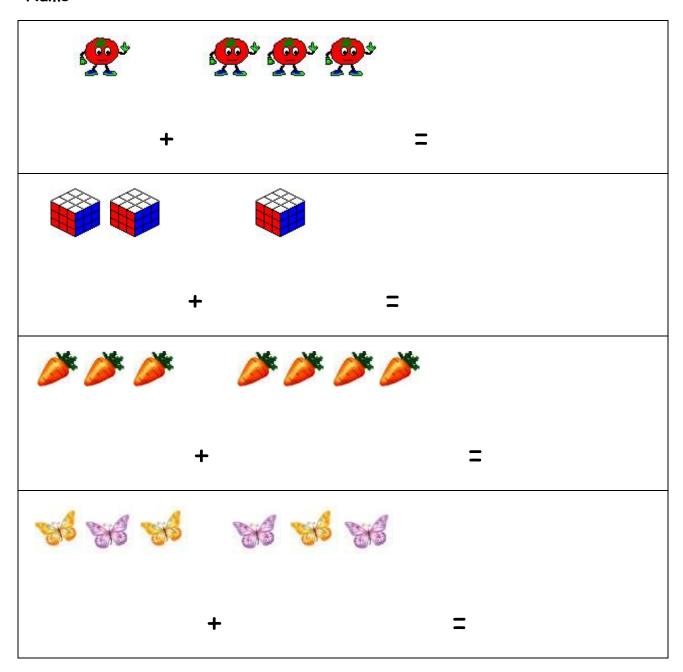

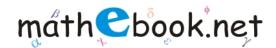

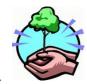

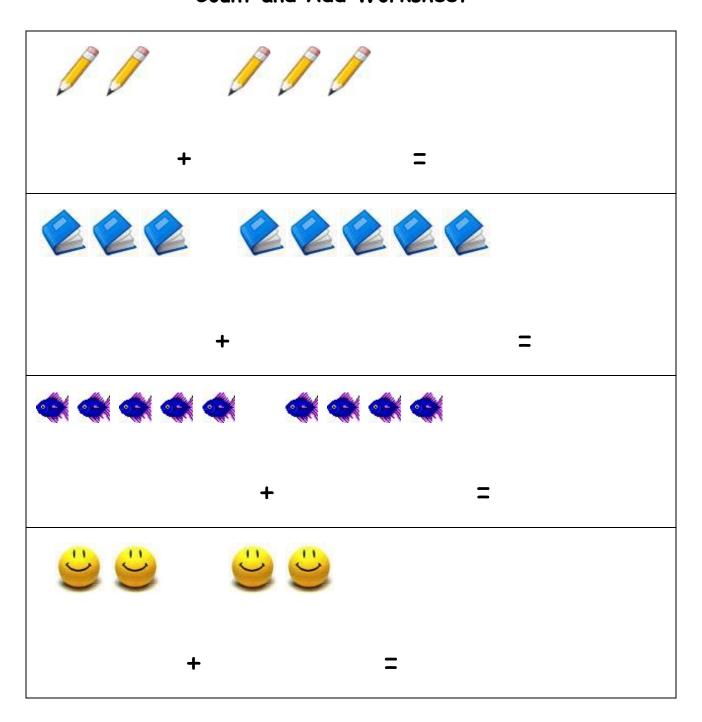

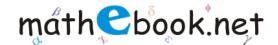

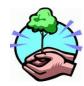

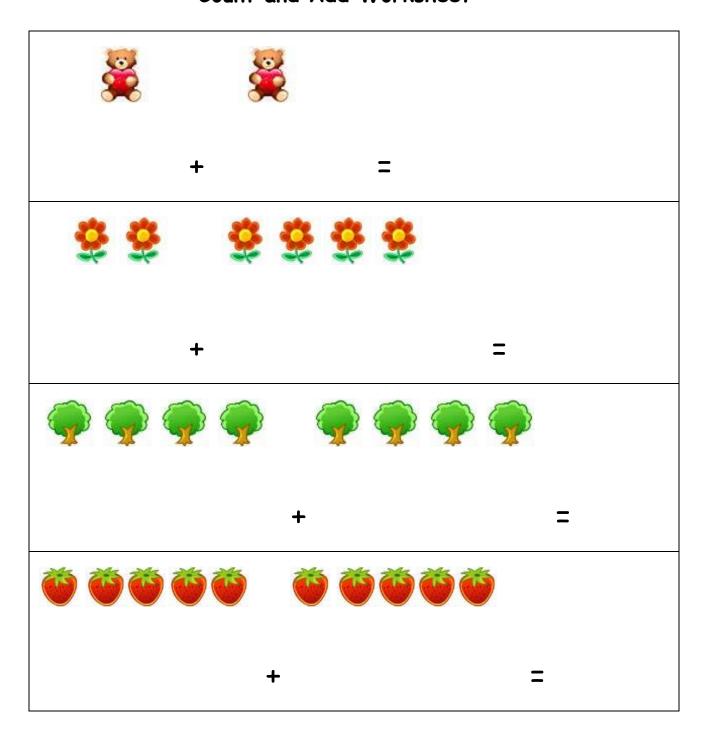

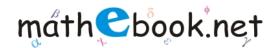

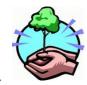

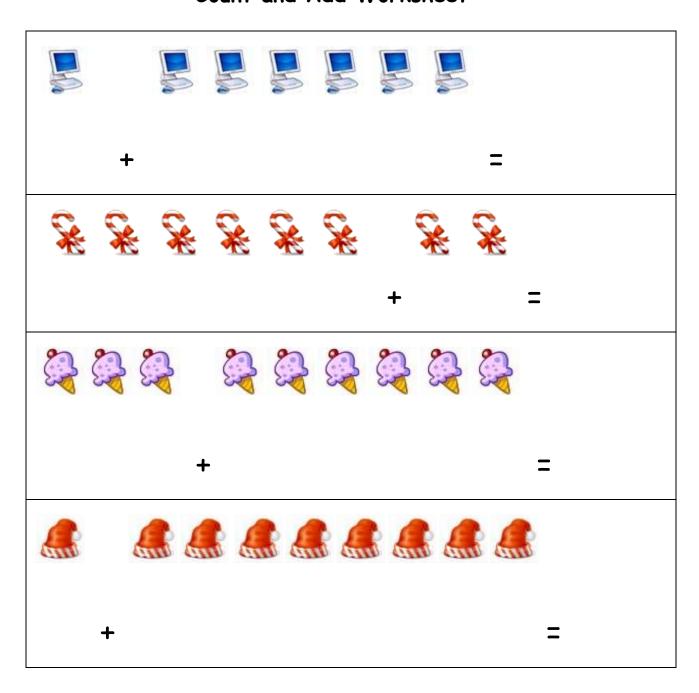

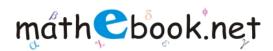

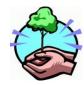

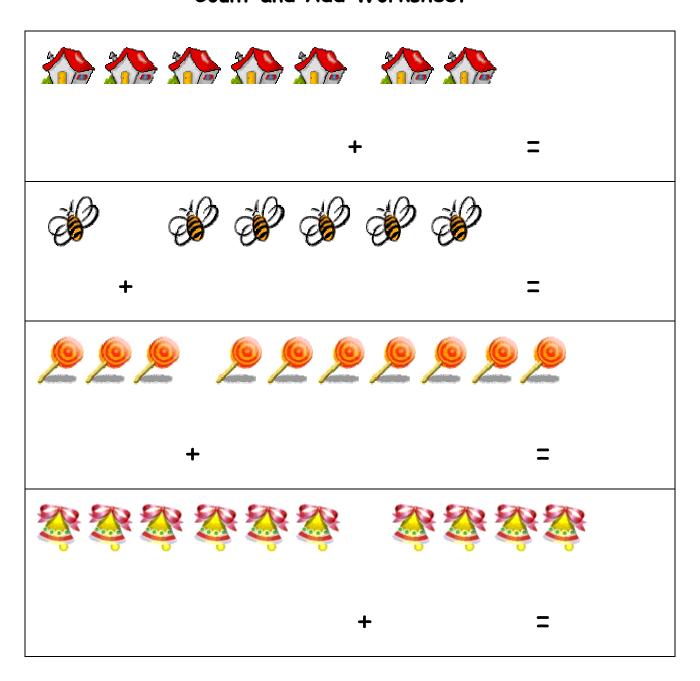